# **Evaluation of virtualization and traffic filtering methods for container networks**

Łukasz Makowski Cees de Laat Paola Grosso

makowski@uva.nl delaat@uva.nl pgrosso@uva.nl

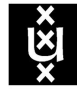

**UNIVERSITEIT VAN AMSTERDAM** 

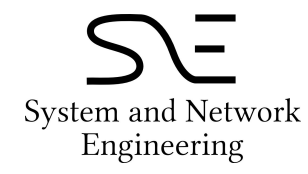

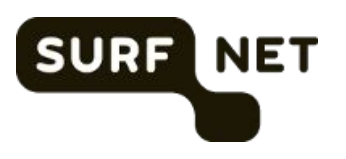

### Our goal: Improving on scientific workloads

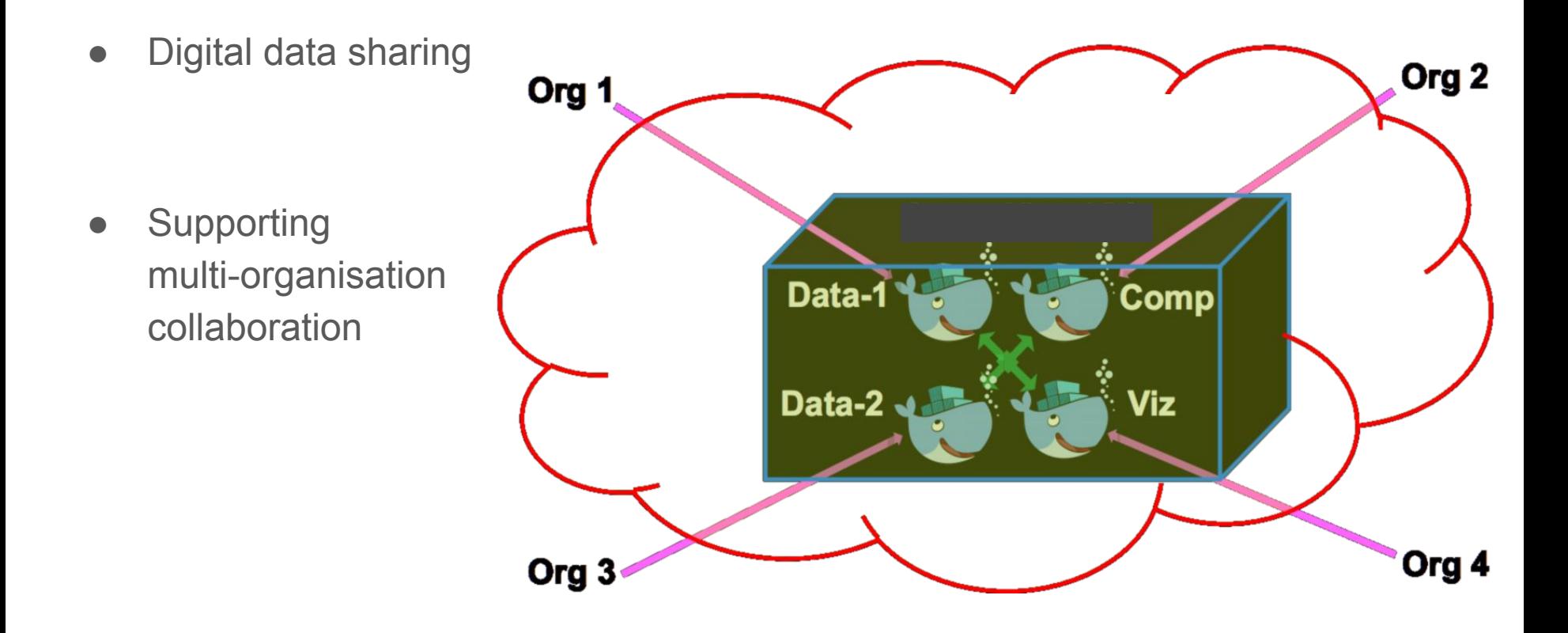

### Containers - quick recap

Why to use?

- Lightweight (when comparing to a VM)
- Makes application more portable
- Fast startup

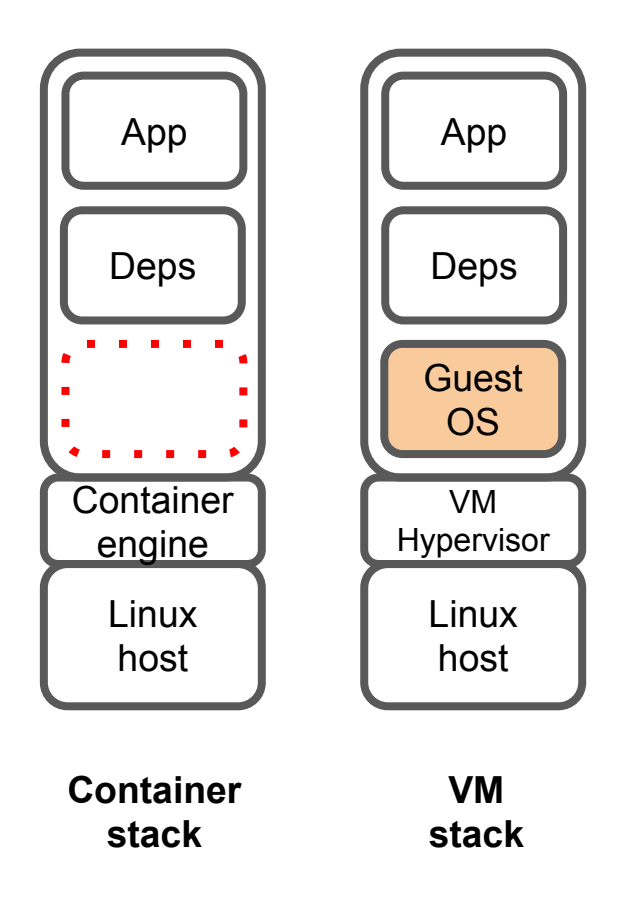

### Containers - virtual networks

Why do containers need virtual networks?

- Service may consist of groups of containers
- Each group can have tens, hundreds of them
- Imagine containers are spread across different hosts…
	- Different networks… data-centers… cloud providers...

It's simply useful to provide a flat network not bound up with the underlay infrastructure

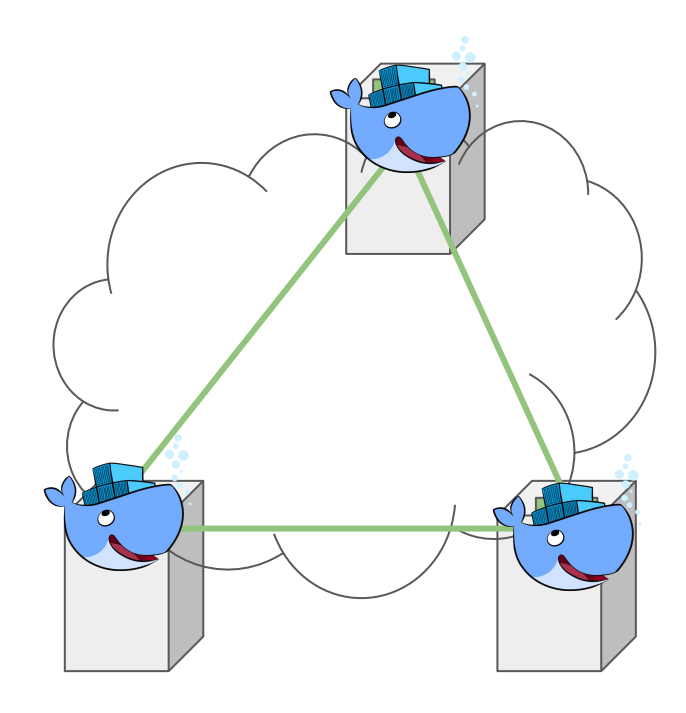

### Research scope

#### **ILA** and **EVPN**:

- Addressing
- Solution complexity
- Usability

#### **Cilium**:

- Performance
- Traffic policies

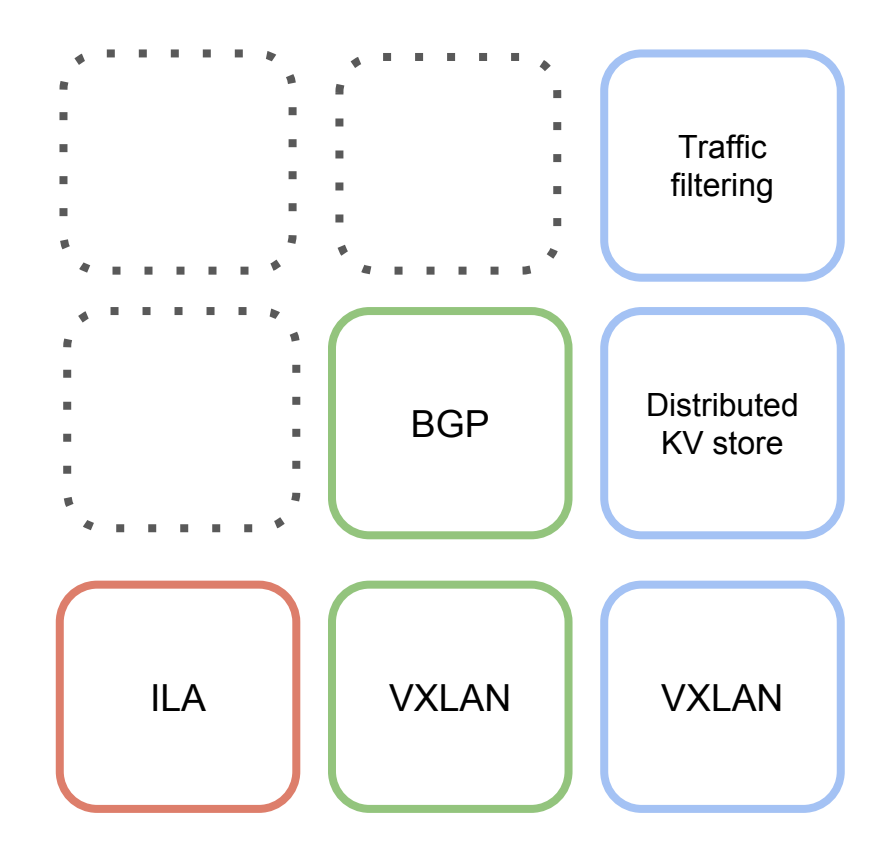

### ILA (Identifier-Locator Addressing)

● **Data-plane:** does not use any encapsulation

"Overloads" IPv6 address to convey two attributes:

- Locator (where the destination is)
- Identifier (which container are we specifically trying to contact)
- **Control-plane:** not specified (i.e. Do-It-Yourself)

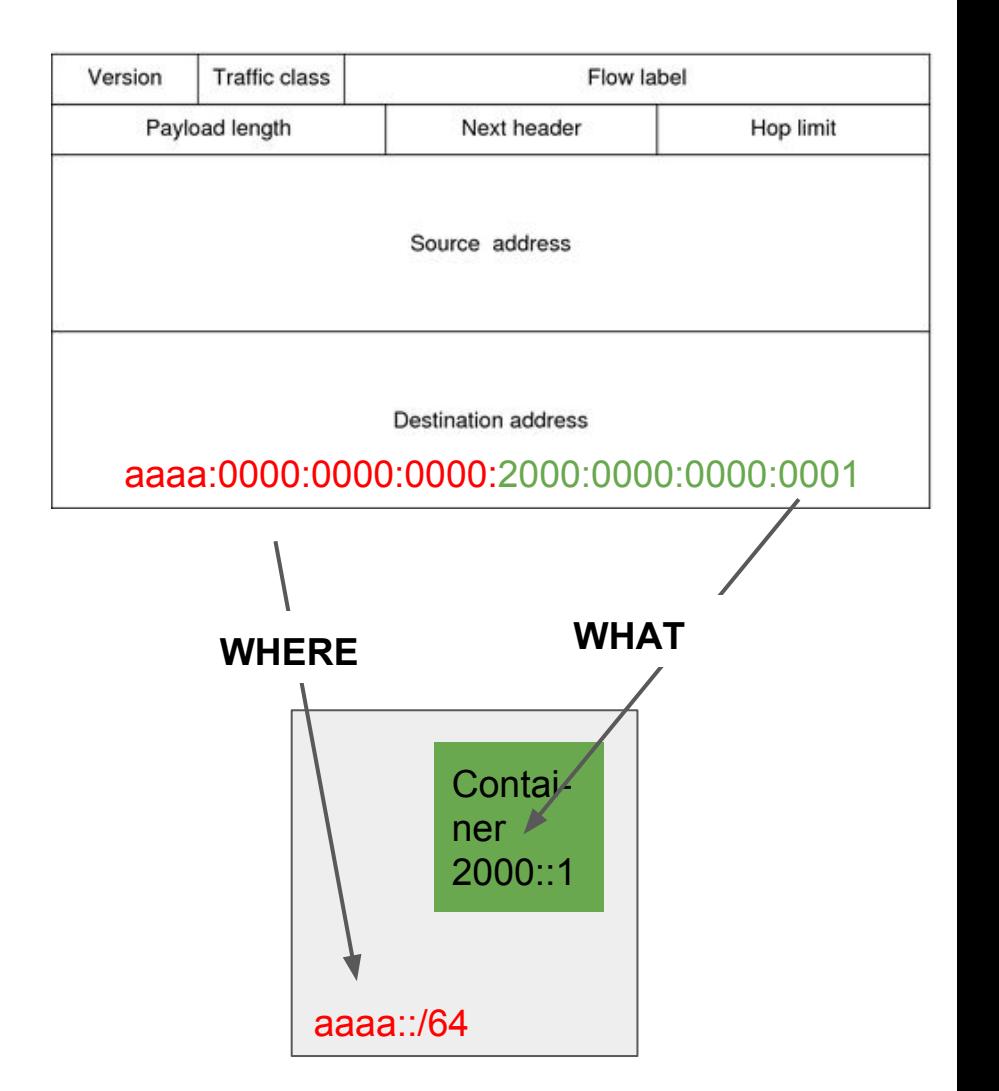

## ILA (Identifier-Locator Addressing): SIR prefix

#### **Mobility requirement:**

Locator is by definition not mobile.

How the container keep its address?

#### **Solution:**

Locator is not exposed to the endpoints (swap it with a virtual prefix: SIR)

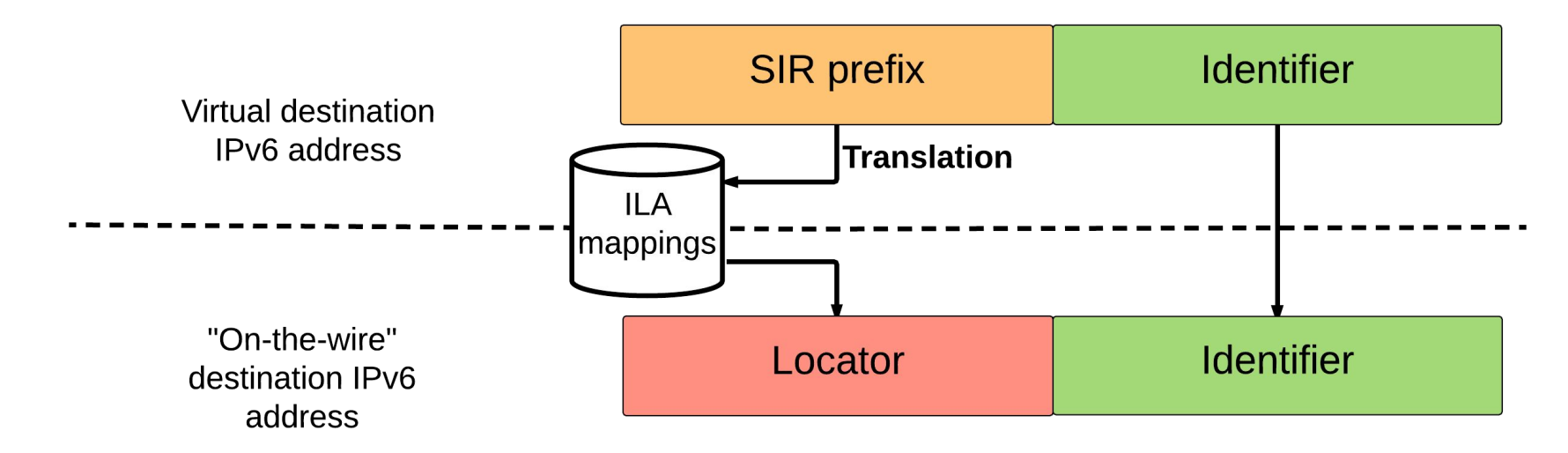

## EVPN (Ethernet-VPN)

- **Data-plane:** VXLAN (other options possible!) to encapsulate packets
- **Control-plane:** MP-BGP (multiprotocol BGP)

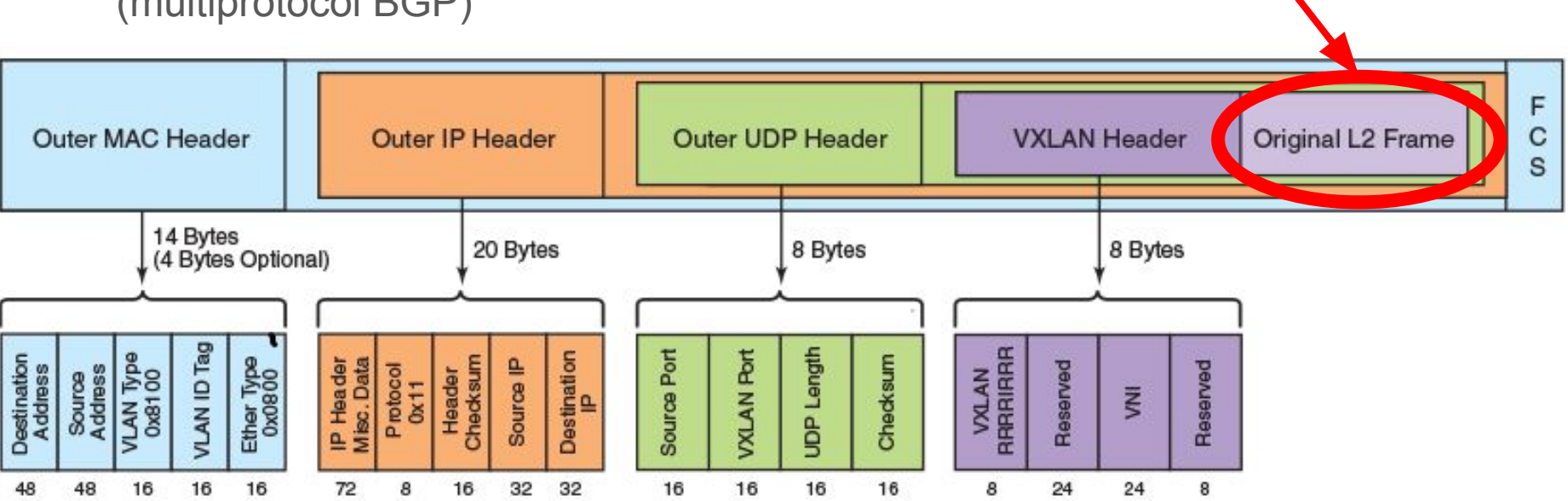

http://www.brocade.com/content/html/en/deployment-guide/brocade-vcs-gateway-vmware-dp/GUID-5A5F6C 36-E03C-4CA6-9833-1907DD928842.html

Original Ethernet

frame

### ILA: test environment

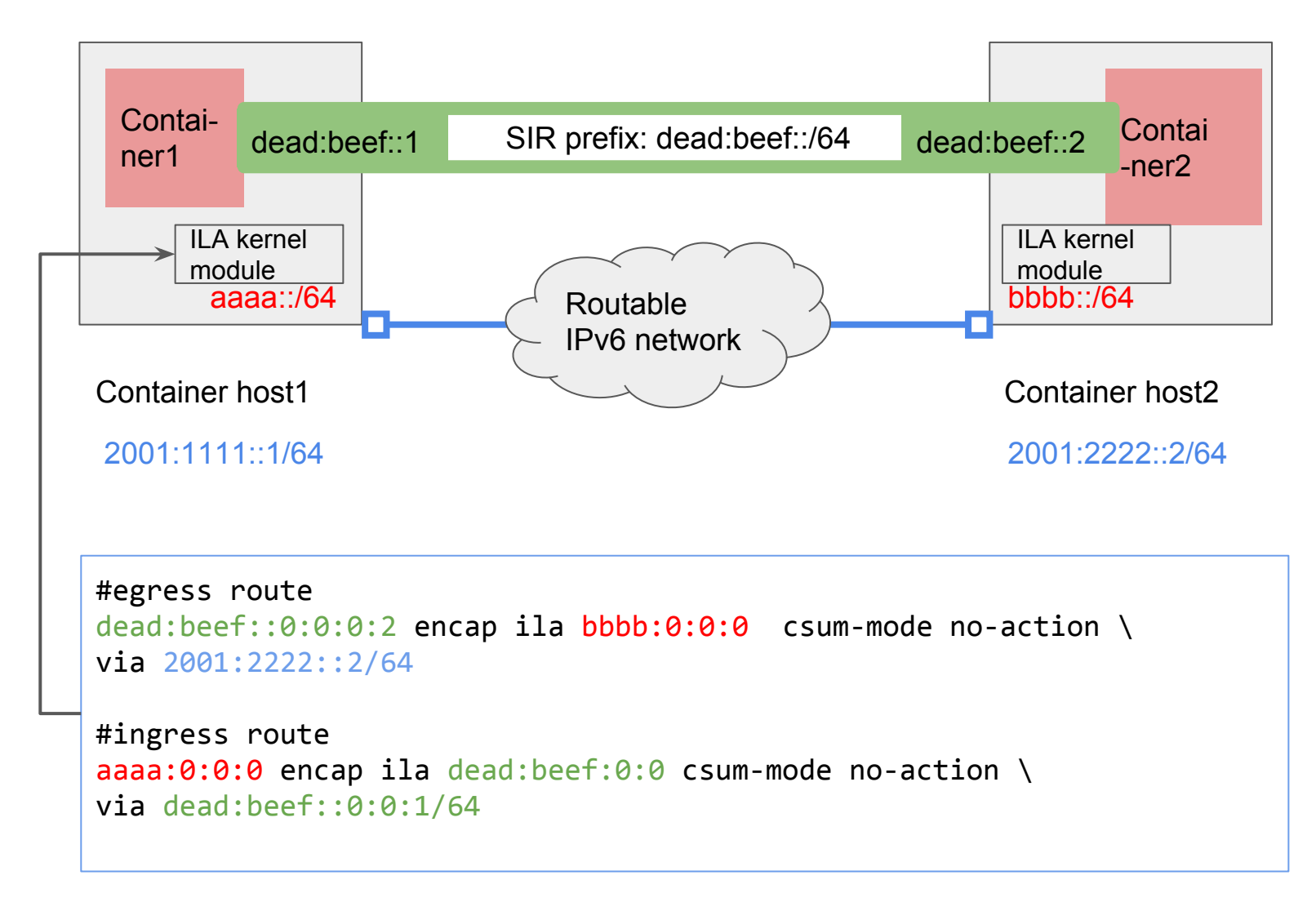

\*Examples use simplified Identifier addresses

### ILA: test environment

- Ingress ILA route conflicted with kernel generated routes in the "local" routing table
- Container needs to fill its NDP table (create NDP proxy or create static entries)
- After the ILA translation, TCP header checksum is incorrect\*
	- In our environment we ended up disabling network device offloading to make the packets through
- First 4 bits of Identifier are reserved bits (used for scoping)

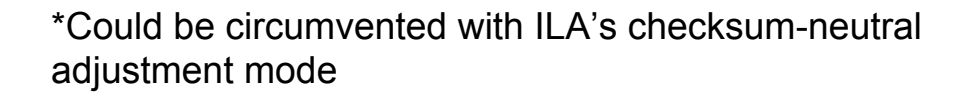

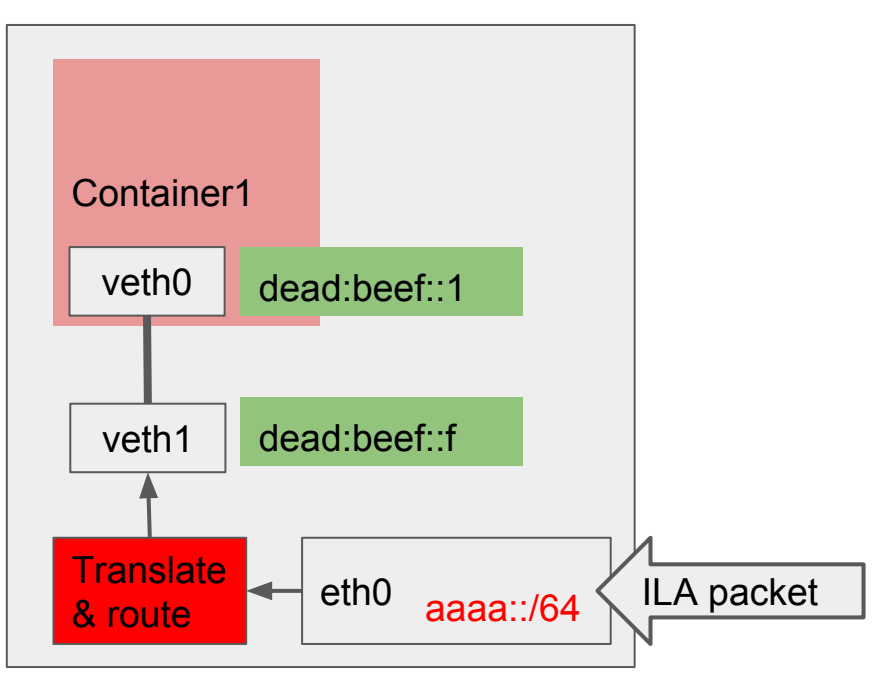

Container host1

#### ILA: Results

● Feasible to be used as a virtual IPv6 container network

● Quite some caveats in regard to data-plane operations

● We did not get to the stage to think about developing a proper control-plane. All the setup was half-manual

### EVPN: test environment

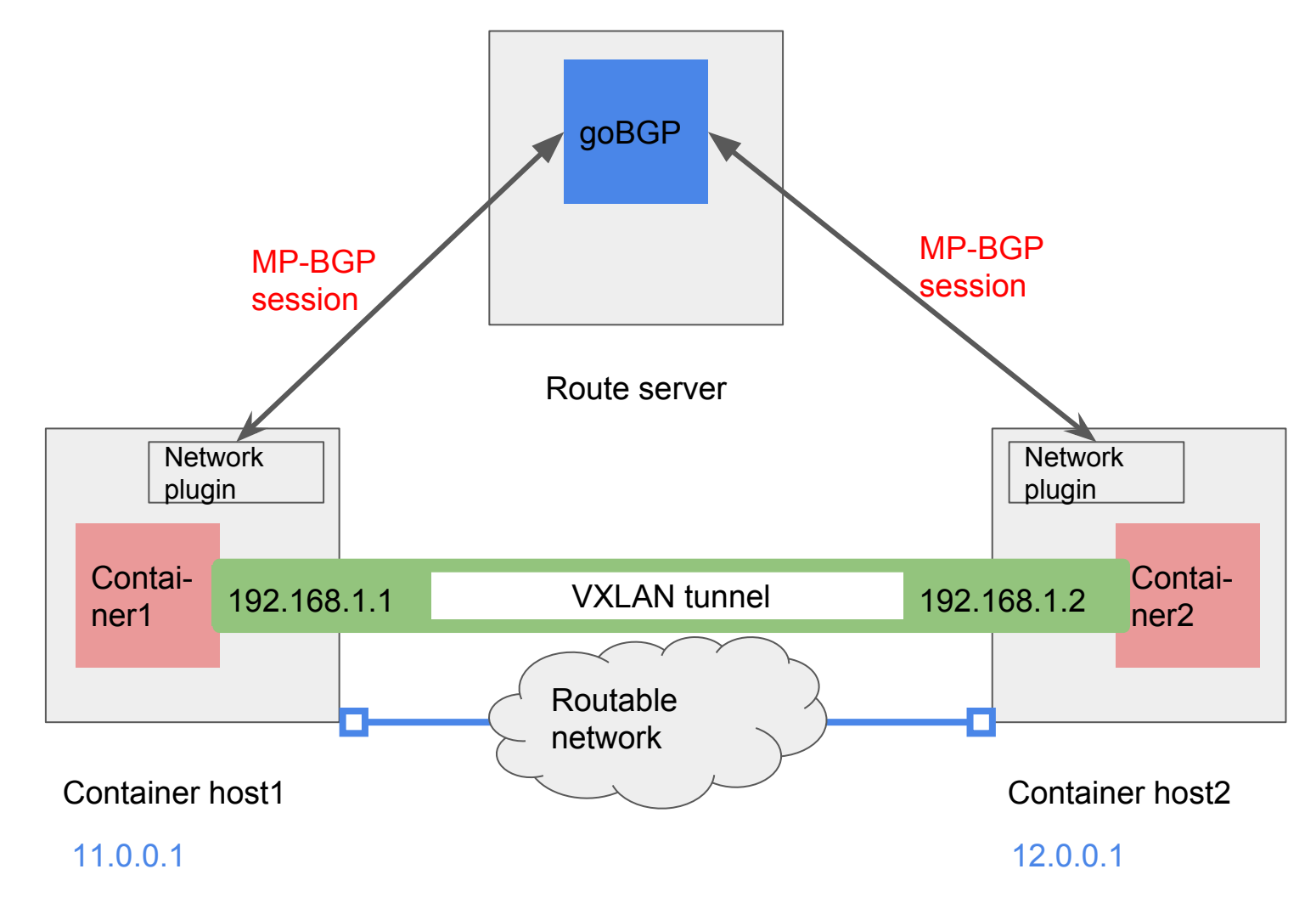

### EVPN: Results

● Feasible as a container network to create virtual L2 networks

• The main challenge we see is the programmatic integration with container orchestration systems

• Setup was straightforward: bridging container veth interfaces to VXLAN adapter

## Cilium foreword: eBPF (extended Berkeley Packet Filter)

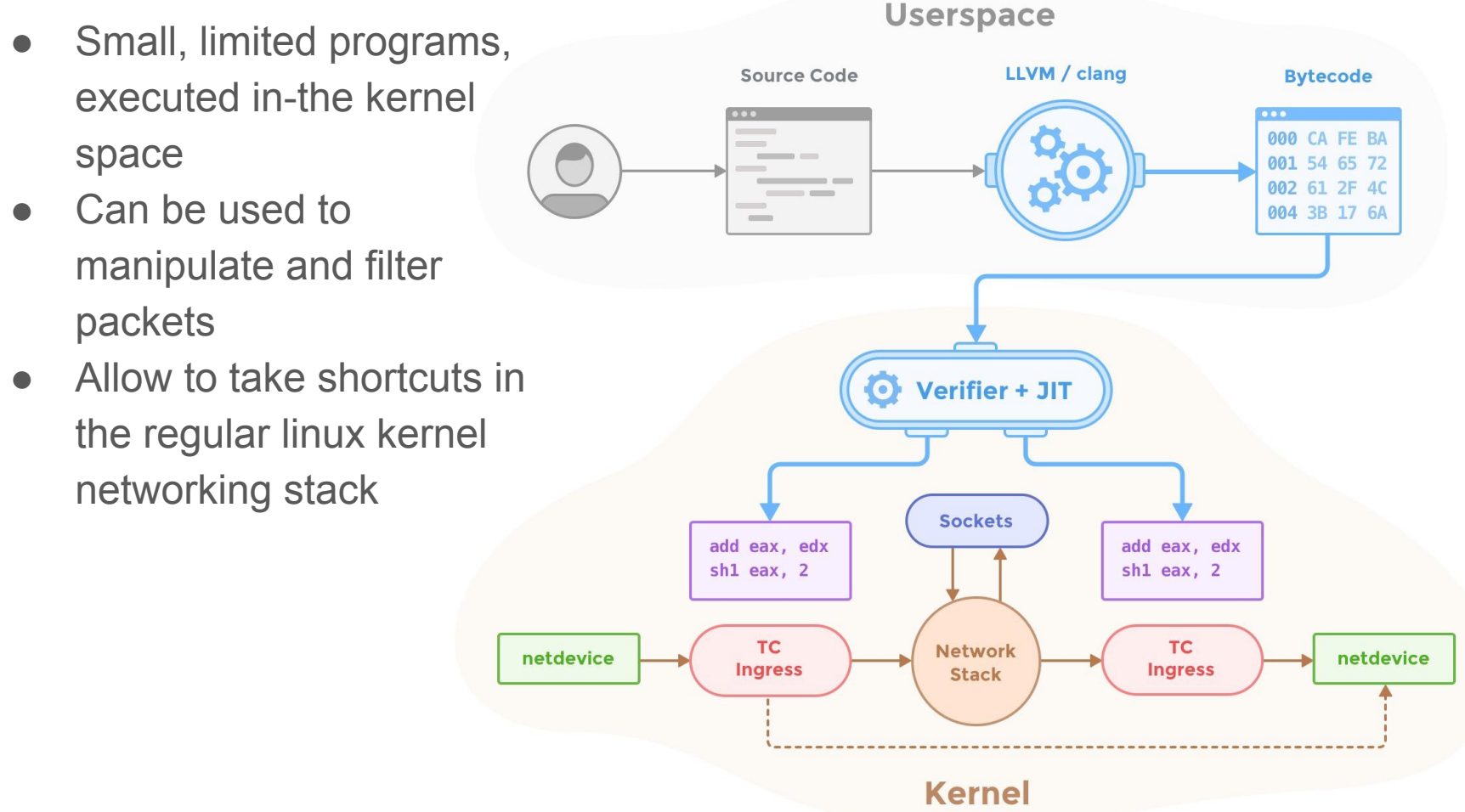

http://cilium.readthedocs.io/en/latest/architecture/

### **Cilium**

- **Data-plane:** VXLAN (or Geneve) to encapsulate packets
- **Control-plane:** distributed KV store (e.g. Consul)
- **● Special ingredients:**
	- eBPF
	- container orchestrator plugins
	- traffic policies

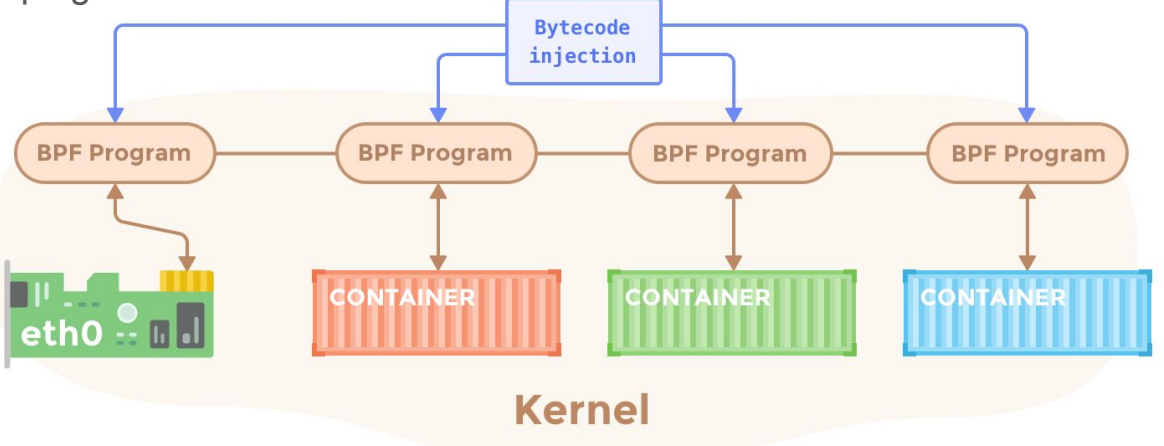

http://cilium.readthedocs.io/en/latest/architecture/

## Overlay filtering topology: Docker Swarm + netfilter

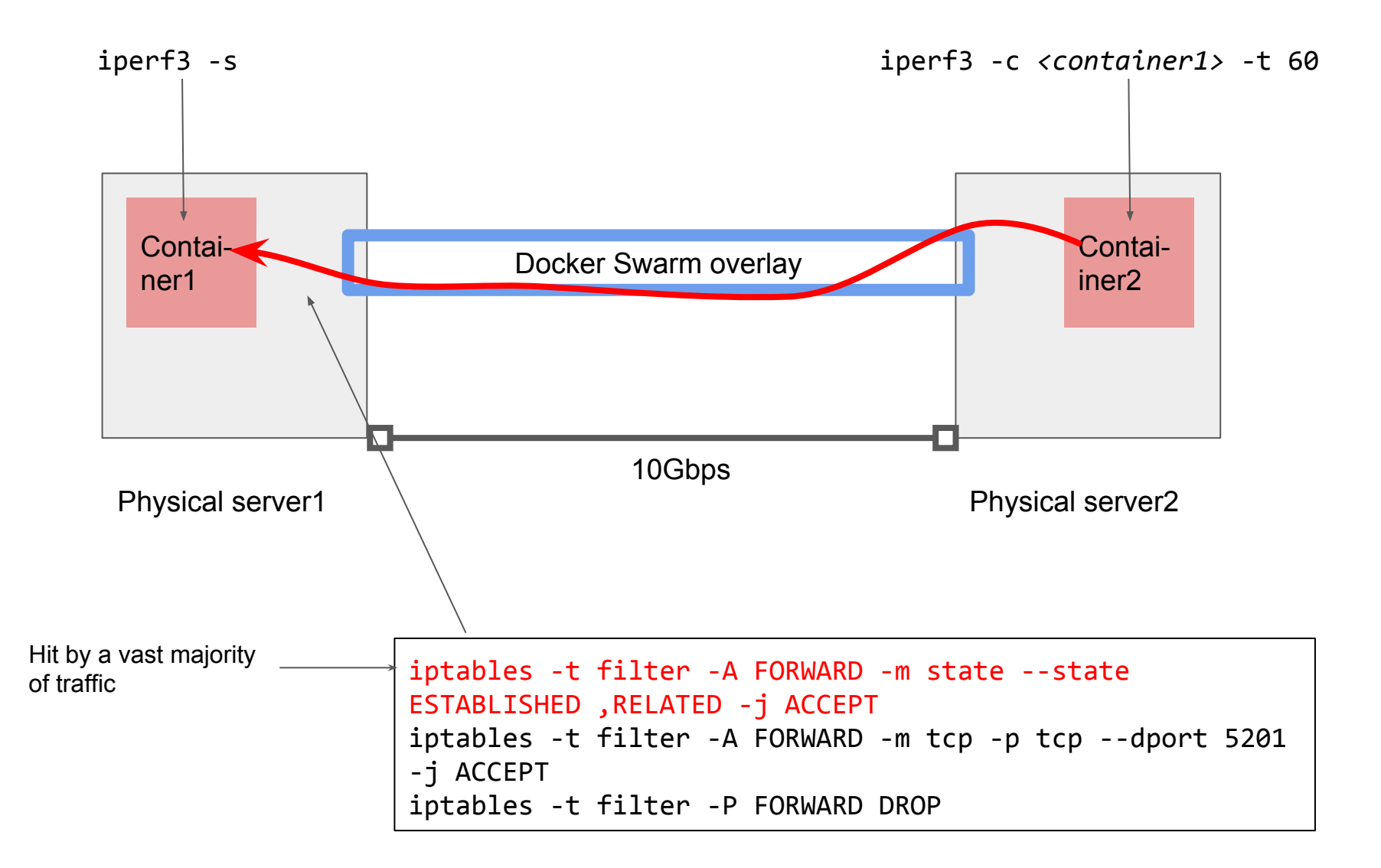

## Overlay filtering topology: Cilium + eBPF

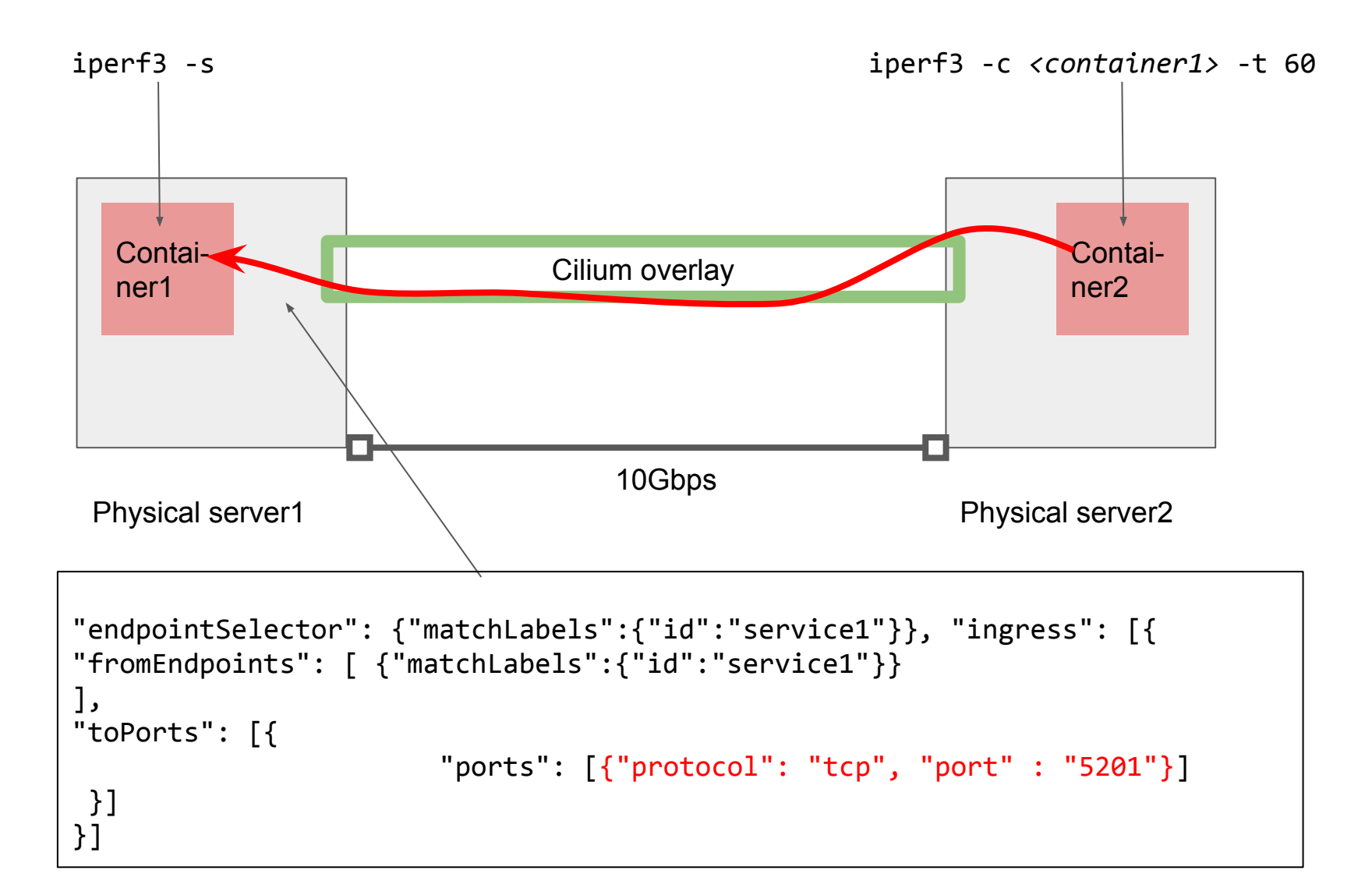

## Overlay filtering topology: Results

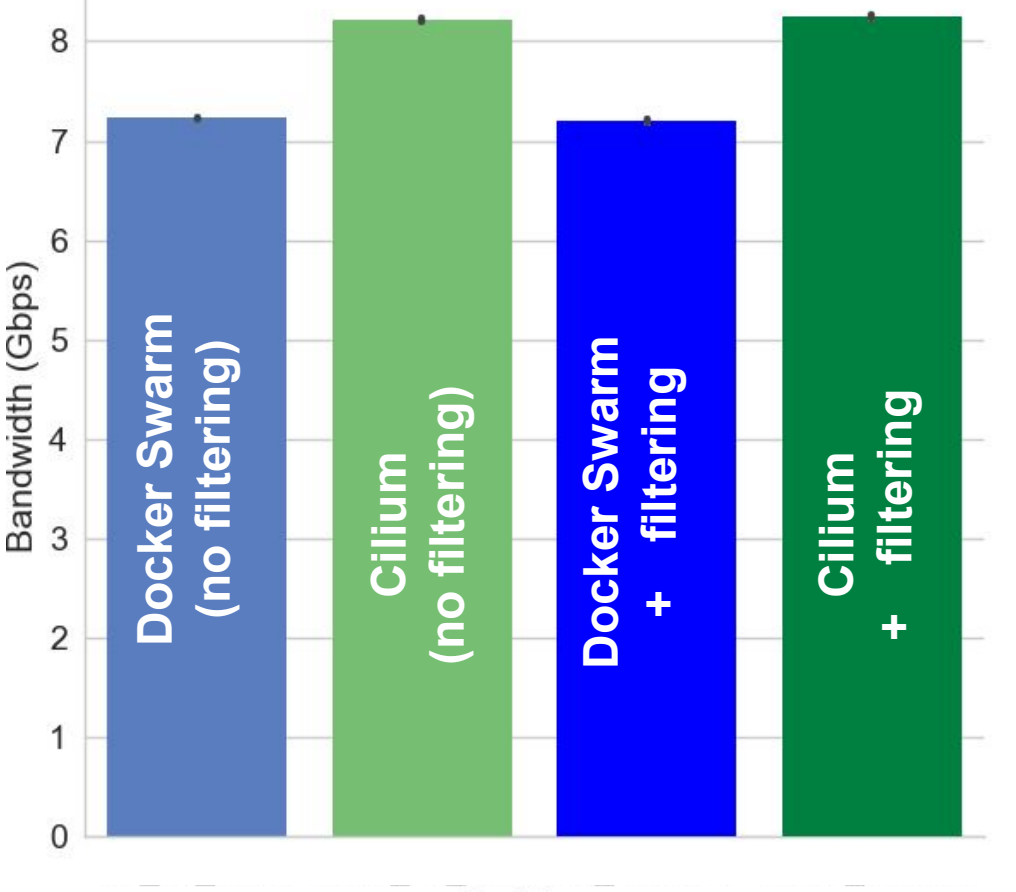

- Cilium was more performant than Docker Swarm (7.22 Gbps vs 8.22 Gbps)
- There was **no significant difference after the traffic filters has been applied** (7.20 Gbps, 8.24 Gbps)
- **Both networks required manual tuning to achieve high speeds** (MTU increasing, enabling GRO, GSO, TSO)

### Overall conclusions

- ILA offers an alternative to encapsulation based world
	- However, it comes at a price of complicated setup and addressing limitations

- EVPN is more flexible in regard to addressing and set-up
	- It also has the potential to satisfy more use-cases

- Cilium with its broad use of eBPF outperforms the "classical" kernel-based network
	- Single-flow filtering did not have notable performance impact in tested scenarios

## Demo at SURF booth (#857)

#### **PoC ILA implementation with extended Berkley Packet Filter (eBPF)**

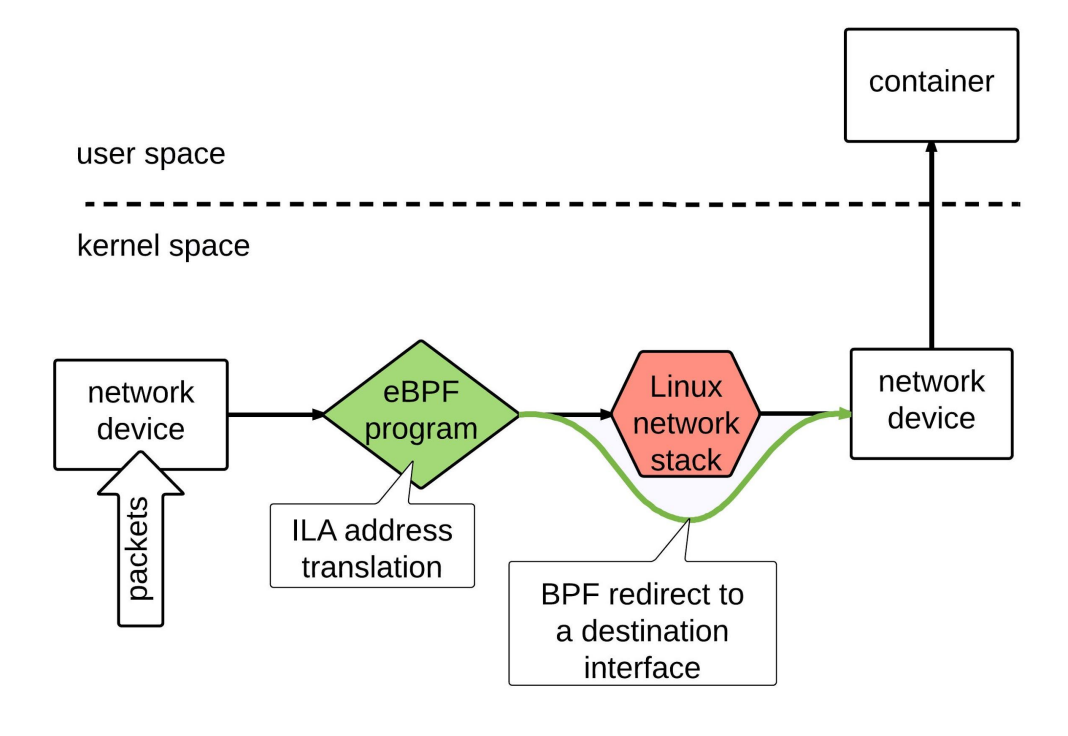

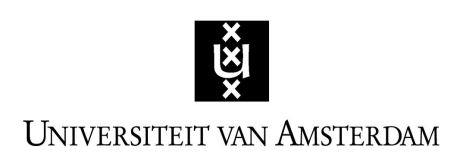

System and Network Engineering

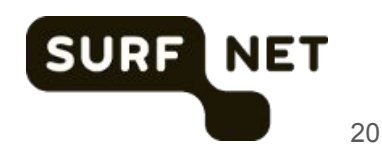

### Future work

● Extend tests on Cilium's performance

● Implement multi-tenancy scenarios for the test-topologies